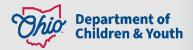

## Ohio Certification for Agencies and Families Access Guide

## **How to request access to OCAF?**

There are 2 processes for requesting access to OCAF, 1 for public agencies and the other for private agencies.

Public Children Services Agencies (PCSA): The Technical Point of Contact (TPOC) submits a
digital JFS 07078 request. Please request the persona that best fits the worker's role from the
below chart:

| Public Agency Personas      | Business Roles                                |
|-----------------------------|-----------------------------------------------|
| Public Agency Worker        | EIDMX_JFS_C - OFC - OCAF County Agency Worker |
| Public Agency Assessor      | EIDMX_JFS_C - OCAF Home Study Assessor        |
| Public Agency Supervisor    | EIDMX_JFS_C - OCAF Agency Supervisor          |
| Public Agency Administrator | EIDMX_JFS_C - OCAF Agency Administrator       |
| Public Agency Director      | EIDMX_JFS_C - OCAF Agency Director            |

Private Agencies: The Agency Administrator or Approved Designee submits an access request
ticket through the <u>Customer Care Center</u>. If they do not have access to the Customer Care
Center, they will need to email a paper <u>JFS 07078</u>, with a wet signature for both the worker and
the supervisor, <u>here</u>. Please request the persona that best fits the worker's role from the below
chart:

| Private Agency Personas                      | Business Roles                                 |
|----------------------------------------------|------------------------------------------------|
| Private Agency Worker                        | EIDMX_JFS_S - OFC - OCAF Private Agency Worker |
| Private Agency Assessor                      | EIDMX_JFS_S - OCAF Home Study Assessor         |
| Private Agency Supervisor                    | EIDMX_JFS_S - OCAF Agency Supervisor           |
| Private Agency Branch or Facility Supervisor | EIDMX_JFS_S - OCAF Branch/Facility Supervisor  |
| Private Agency Board President               | EIDMX_JFS_S - OCAF Agency Board President      |
| Private Agency Administrator                 | EIDMX_JFS_S - OCAF Agency Administrator        |

## What functionality is available to me?

New functionality is being regularly deployed to OCAF. As of June 2024, OCAF has the following functionality:

- Inquiry for becoming a Foster and/or Adoptive Caregiver
- Resource and Referral Hubs (R & R Hubs) receives inquiries for those interested in kinship care, foster care, and adoptive care. They also assist in finding a foster and/or adoptive certifying agency
- Agencies can enter received inquiries
- Prospective caregivers can submit their application electronically
- Document upload is available in application submission
- Agencies can review and approve any submitted applications
- Live chat is available to provide technical assistance for users
- Child Match
- Critical Incident Report

## What if I need assistance?

You can chat with a live agent through the <u>Customer Care Center</u> or you can see the available resources on the Continuous Certification SharePoint <u>site</u>. Additional resources can also be found <u>here</u>.

If you have additional questions pertaining to this communication, please contact the <u>Customer Care</u> <u>Center</u>.